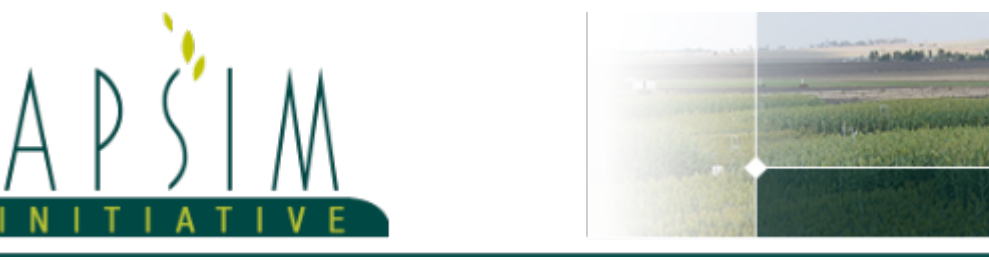

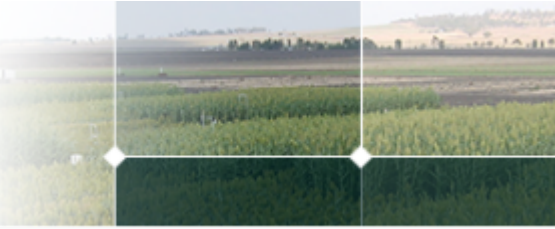

# **1 The APSIM Nutrient Model**

The soil nutrient model includes functionality for simulating pools of organmic matter and mineral nitrogen. The processes for each are described below.

## **1.1 Soil Nutrient Model Structure**

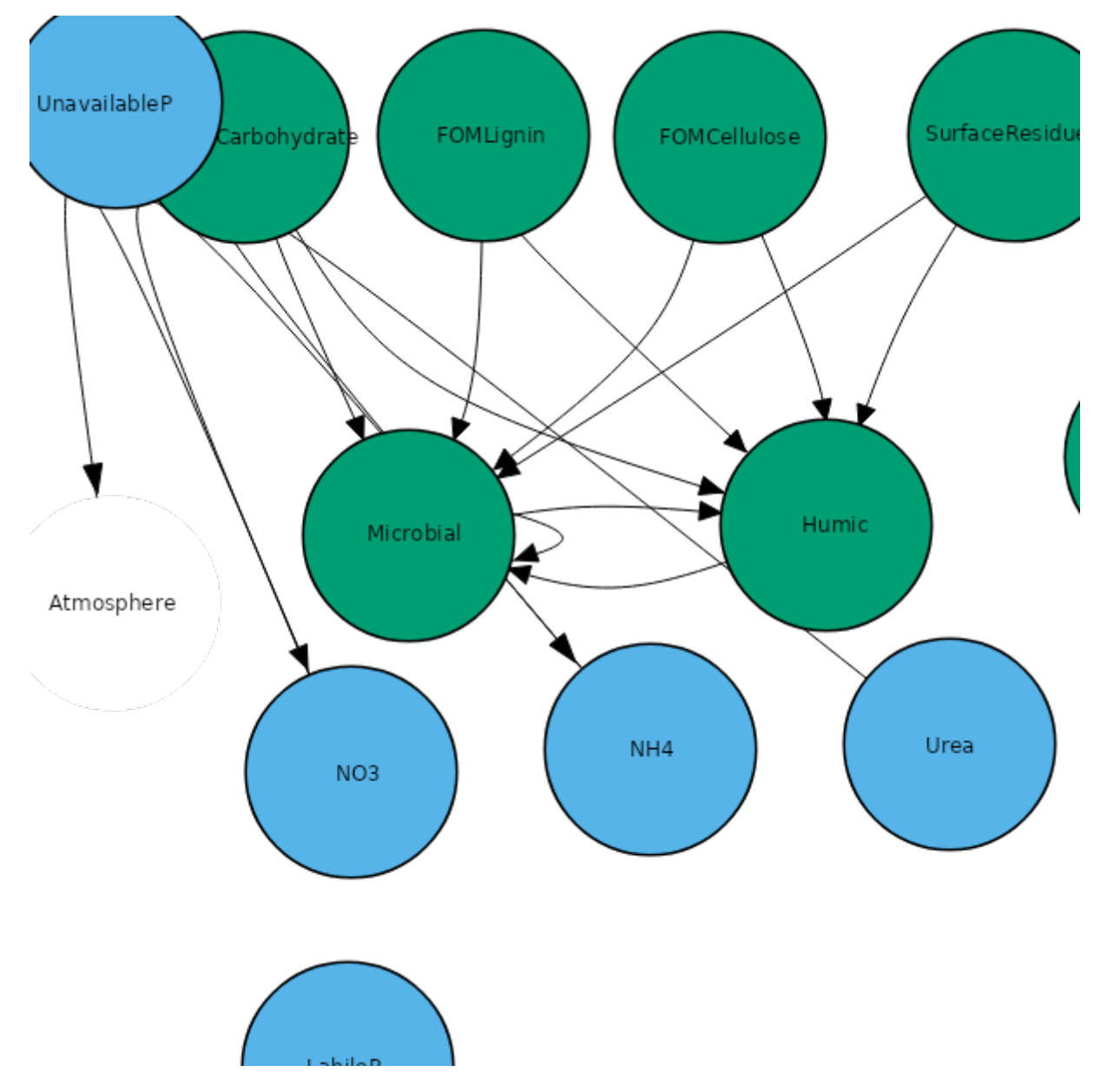

Soil organic matter is modelled as a series of discrete organic matter pools which are described in terms of their masses of carbon and nutrients. These pools are initialised according to approaches specific to each pool. Organic matter pools may have carbon flows, such as a decomposition process, associated to them. These carbon flows are also specific to each pool, are independantly specified, and are described in each case in the documentation for each organic matter pool below.

Mineral nutrient pools (e.g. Nitrate, Ammonium, Urea) are described as solutes within the model. Each pool captures the mass of the nutrient (e.g. N,P) and they may also contain nutrient flows to describe losses or transformations for that particular compound (e.g. denitrification of nitrate, hydrolysis of urea).

## **1.2 Pools**

A nutrient pool class is used to encapsulate the carbon and nitrogen within each soil organic matter pool. Child functions within these classes provide information for initialisation and flows of C and N to other pools, or losses from the system.

The soil organic matter pools used within the model are described in the following sections in terms of their initialisation and the carbon flows occuring from them.

### **1.2.1 Inert**

The inert pool captures organic matter that either does not decompose, or decomposes at a rate slow enough to be of little importance to simulations. Such an approach was also captured in the APSIM SoilN model [\(Probert](#page-15-0) et al., 1998).

### **1.2.1.1 Initialisation**

The initialisation of Carbon and Nutrient contents of this pool is described as follows:

InitialCarbon = [Soil].Organic.FInert x [Soil].Initial.OC x 100 x [Soil].Physical.BD x [Soil].Physical.Thickness

InitialNitrogen = [Inert].C / [Soil].Initial.OCNR

### **1.2.2 SurfaceResidue**

This pool is used to provide the information about potential flows of Carbon and nutrients from the surface organic matter model to the soil nutrient model. The potential daily flows of C and nutrients is provided to this pool at run time. Matter not decomposed is returned to the surface organic matter model. Such an approach was also captured in the APSIM SoilN model ([Probert](#page-15-0) et al., 1998). This implementation is currently used to reproduce original functionality and should be refactored at some time in the future.

#### **1.2.2.1 Initialisation**

The initialisation of Carbon and Nutrient contents of this pool is described as follows:

InitialCarbon = 0

InitialNitrogen = 0

#### **1.2.2.2 Organic Matter Flows**

#### **1.2.2.2.1 Decomposition**

**Destination of C from Decomposition**

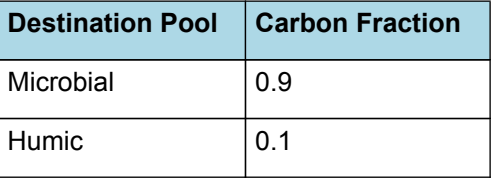

#### **1.2.3 FOMLignin**

The FOMLignin pool captures "lignin-like" material within fresh organic matter (FOM). Such as approach was also captured in the APSIM SoilN model [\(Probert](#page-15-0) et al., 1998) and in CERES Maize([Jones](#page-15-0) et al., 1986). This pool has the slowest decomposition rate of the three FOM pools.

#### **1.2.3.1 Initialisation**

The initialisation of Carbon and Nutrient contents of this pool is described as follows:

InitialCarbon = [Soil].Organic.FOM x 0.1 x 0.4

InitialNitrogen = [FOMLignin].C / [Soil].Organic.FOMCNRatio

#### **1.2.3.2 Organic Matter Flows**

**1.2.3.2.1 Decomposition**

**Destination of C from Decomposition**

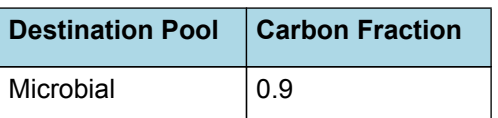

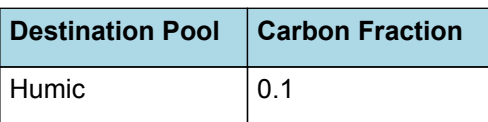

## **1.2.4 FOMCellulose**

The FOMCellulose pool captures "cellulose-like" material within fresh organic matter (FOM). Such as approach was also captured in the APSIM SoilN model [\(Probert](#page-15-0) et al., 1998) and in CERES Maize([Jones](#page-15-0) et al., 1986).

### **1.2.4.1 Initialisation**

The initialisation of Carbon and Nutrient contents of this pool is described as follows:

InitialCarbon = [Soil].Organic.FOM x 0.7 x 0.4

InitialNitrogen = [FOMCellulose].C / [Soil].Organic.FOMCNRatio

#### **1.2.4.2 Organic Matter Flows**

#### **1.2.4.2.1 Decomposition**

#### **Destination of C from Decomposition**

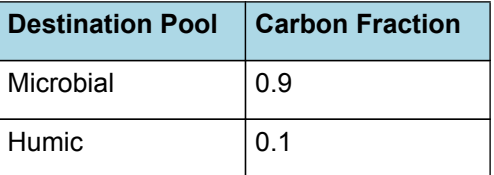

## **1.2.5 FOMCarbohydrate**

The FOMCarbohydrate pool captures "carbohydrate-like" material within fresh organic matter (FOM). Such as approach was also captured in the APSIM SoilN model ([Probert](#page-15-0) et al., 1998) and in CERES Maize[\(Jones](#page-15-0) et al., 1986). This pool has the fastest decomposition rate of the three FOM pools.

#### **1.2.5.1 Initialisation**

The initialisation of Carbon and Nutrient contents of this pool is described as follows:

InitialCarbon = [Soil].Organic.FOM x 0.2 x 0.4

InitialNitrogen = [FOMCarbohydrate].C / [Soil].Organic.FOMCNRatio

#### **1.2.5.2 Organic Matter Flows**

**1.2.5.2.1 Decomposition**

#### **Destination of C from Decomposition**

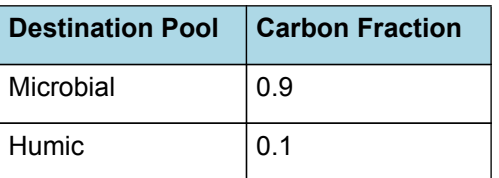

#### **1.2.6 Microbial**

The microbial pool (formally Biom pool in APSIM SoilNitrogen) represents the more labile, soil microbial biomass and microbial products.

#### **1.2.6.1 Initialisation**

The initialisation of Carbon and Nutrient contents of this pool is described as follows:

InitialCarbon = (([Soil].Initial.OC x 100 x [Soil].Physical.BD x [Soil].Physical.Thickness -[Inert].C) x [Soil].Organic.FBiom) / (1 + [Soil].Organic.FBiom)

InitialNitrogen = [Microbial].C / [CNRatio]

#### **1.2.6.2 Organic Matter Flows**

**1.2.6.2.1 Decomposition**

### **Destination of C from Decomposition**

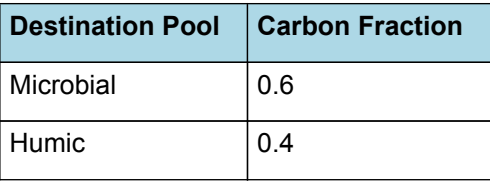

## **1.2.7 Humic**

The humic pool represents the largest soil organic matter pool consisting of organic matter with much lower decomposition rate.

## **1.2.7.1 Initialisation**

The initialisation of Carbon and Nutrient contents of this pool is described as follows:

InitialCarbon = (1-[Soil].Organic.FInert)x[Soil].Initial.OC x 100 x [Soil].Physical.BD x [Soil].Physical.Thickness - [Microbial] .C

InitialNitrogen = [Humic].C / [Soil].Initial.OCNR

## **1.2.7.2 Organic Matter Flows**

## **1.2.7.2.1 Decomposition**

**Destination of C from Decomposition**

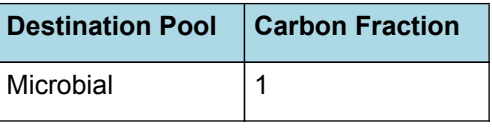

## **1.3 Solutes**

The soil mineral nutrient pools used within the model are described in the following sections in terms of their initialisation and the flows occuring from them.

## **1.3.1 Urea**

This pool simulates the urea content of each soil layer. Much of the capability has been taken from implementation in the APSIM SoilN model [\(Probert](#page-15-0) et al., 1998), which was derived from approaches in CERES-Maize ([Jones](#page-15-0) et al., 1986).

This class used for this nutrient encapsulates the nitrogen within a mineral N pool. Child functions provide information on flows of N from it to other mineral N pools, or losses from the system.

## **1.3.2 NO3**

This pool simulates the nitrate content of each soil layer. Much of the capability has been taken from implementation in the APSIM SoilN model ([Probert](#page-15-0) et al., 1998), which was derived from approaches in CERES-Maize [\(Jones](#page-15-0) et al., 1986).

This class used for this nutrient encapsulates the nitrogen within a mineral N pool. Child functions provide information on flows of N from it to other mineral N pools, or losses from the system.

## **1.3.3 NH4**

This class used for this nutrient encapsulates the nitrogen within a mineral N pool. Child functions provide information on flows of N from it to other mineral N pools, or losses from the system.

## **1.3.4 LabileP**

This class used for this nutrient encapsulates the nitrogen within a mineral N pool. Child functions provide information on flows of N from it to other mineral N pools, or losses from the system.

## **1.3.5 UnavailableP**

This class used for this nutrient encapsulates the nitrogen within a mineral N pool. Child functions provide information on flows of N from it to other mineral N pools, or losses from the system.

# **2 Validation**

The Soil Nutrient model has been tested on a variety of datasets studying the impact of management (tillage, cropping rotation, nitrogen management) on soil carbon, nitrogen and crop productivity for a range of soil types and environments.

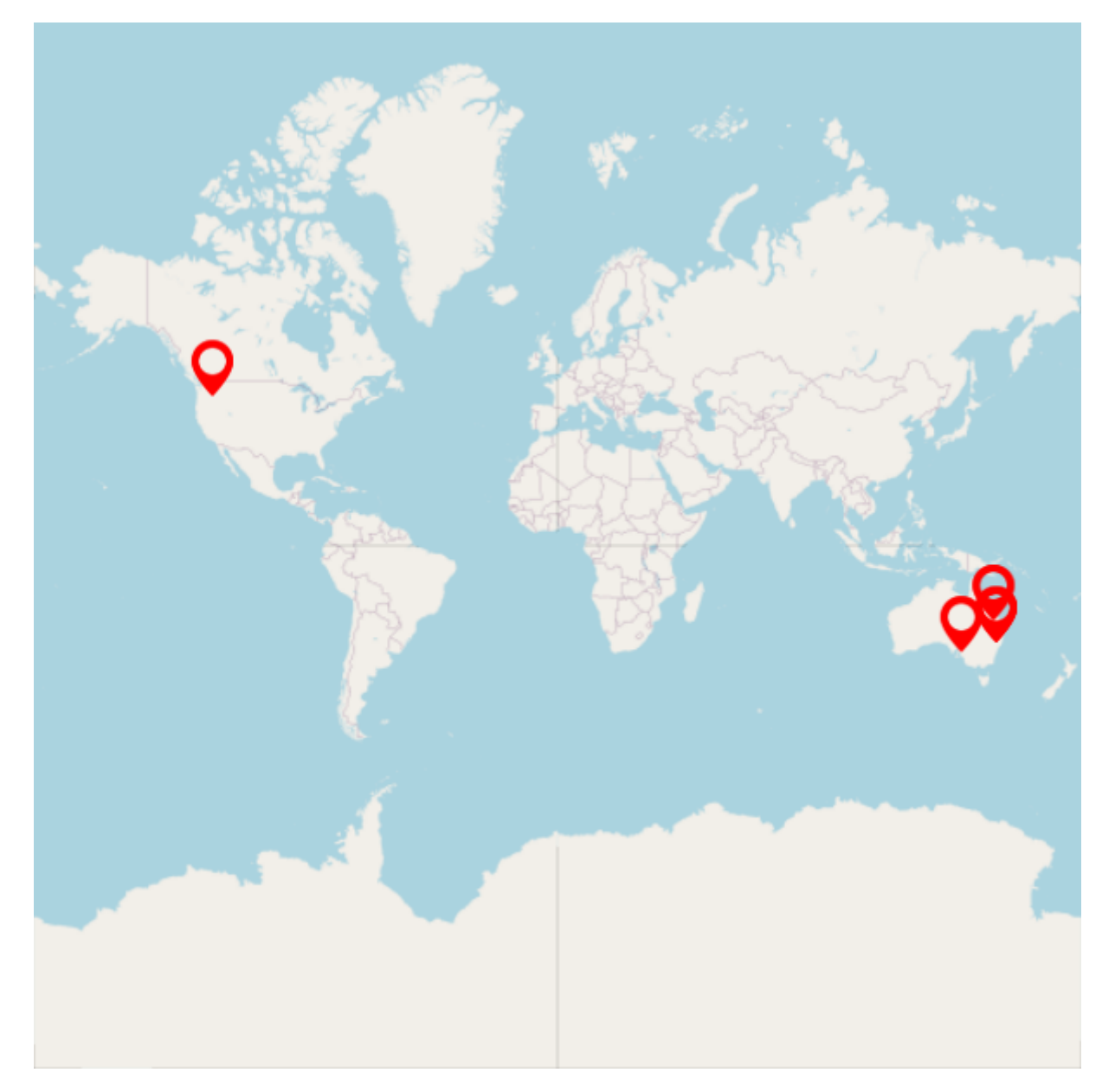

## **2.1 Combined Results**

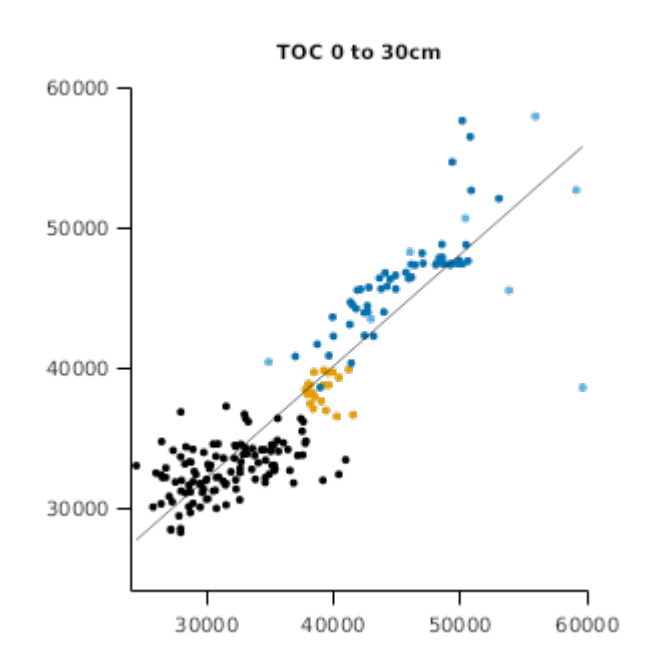

Test data are provided for three locations across Australia, ranging from warmer subtropical Queensland, through to cooler temperature locations in southern Australia.

## **2.2.1 Tarlee**

This Rotation Trial ([Schultz,](#page-15-0) 1995) was located near the township of Tarlee (34.28 S, 138.77E) in South Australia from 1979 to 1996. It was established on a Red Brown Earth to monitor the long term effects of rotations on soil properties and crop production. In this test, we use data for continuous wheat, and wheat-fallow rotations with 3 stubble treatments (burning, incorporation, retention) and 3 Nitrogen rates (0,40,80 kg/ha).

### **List of experiments.**

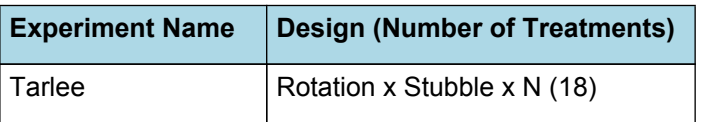

### **2.2.1.1 Crop**

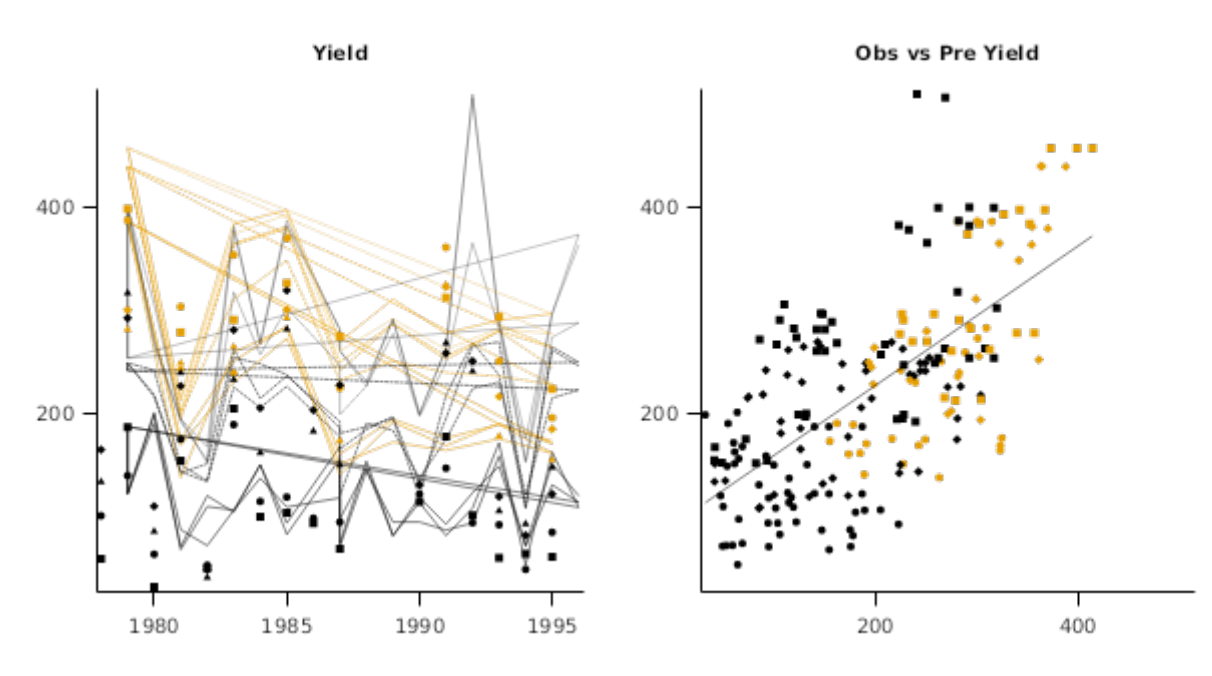

**2.2.1.2 Soil**

**TOC 30cm** 

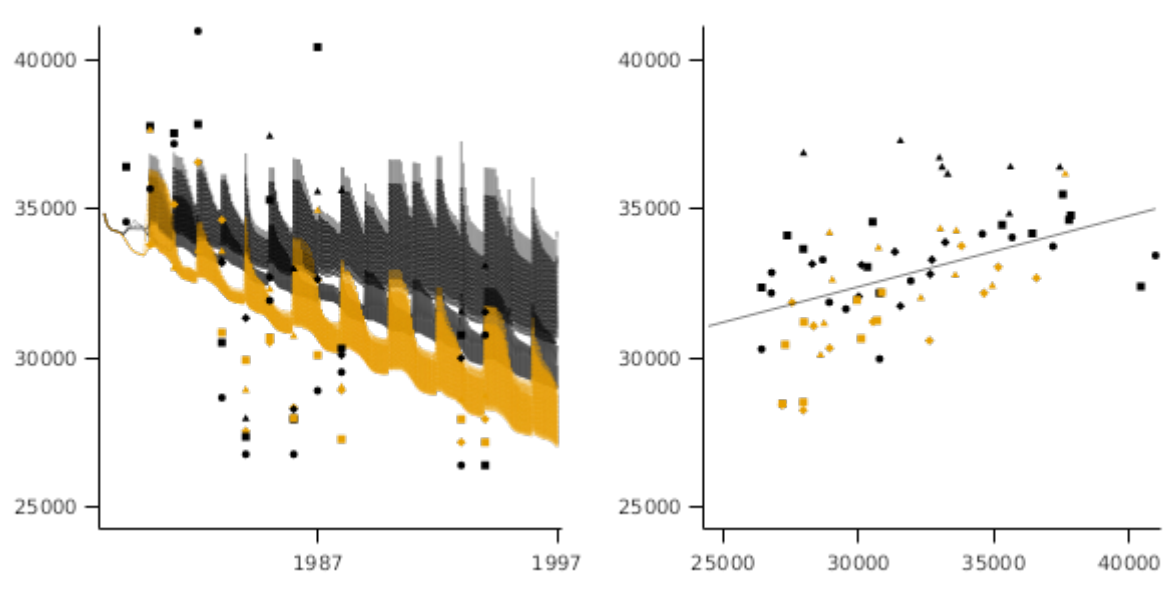

TOC 0 to 10cm

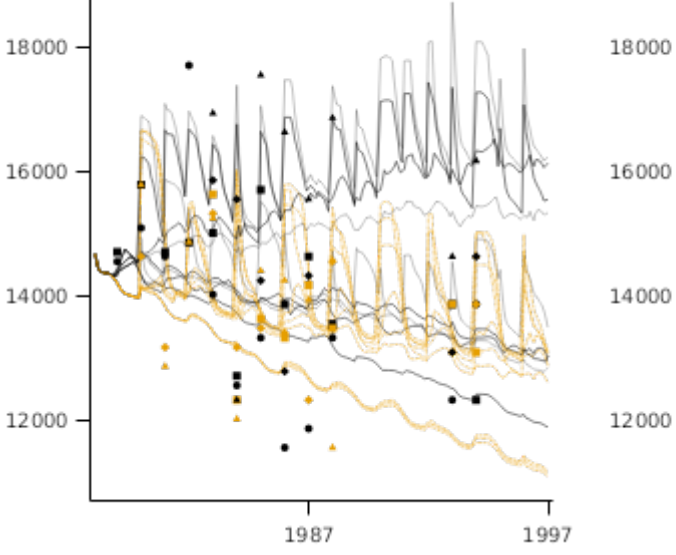

TOC 10 to 30cm

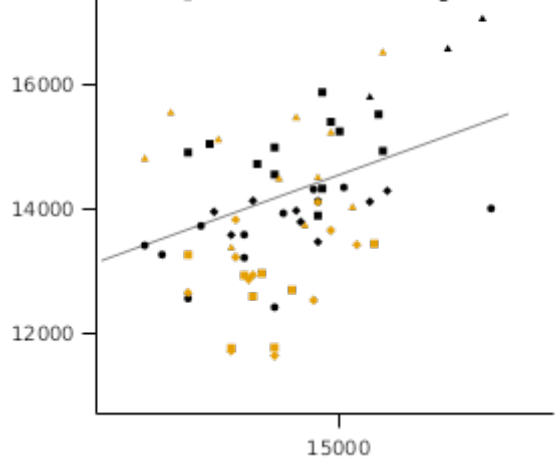

Obs vs Pre TOC 10cm

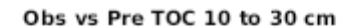

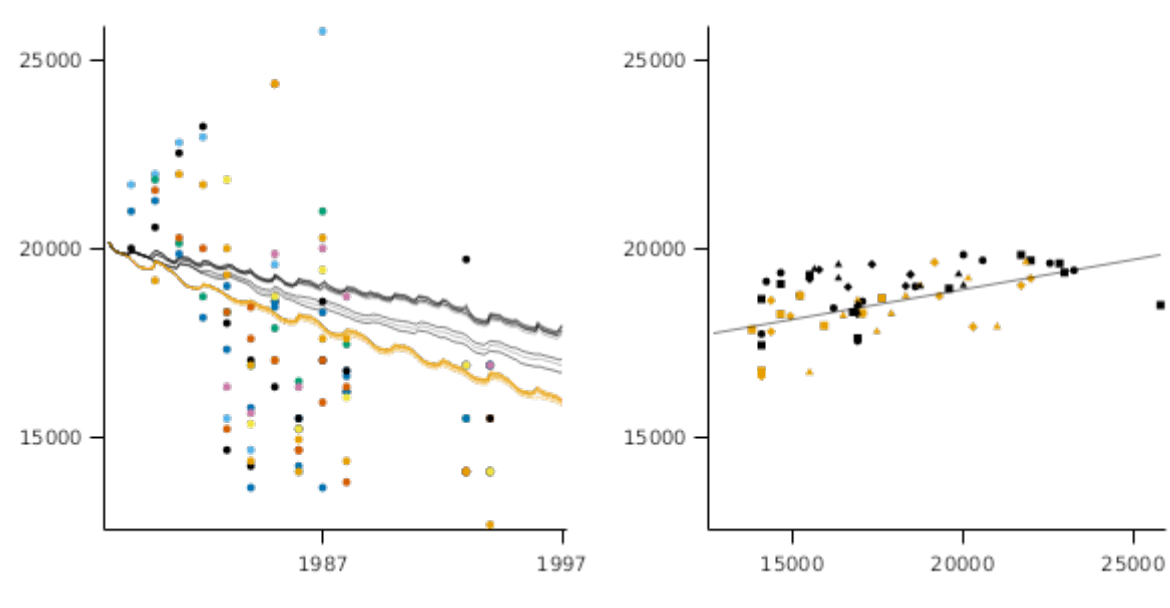

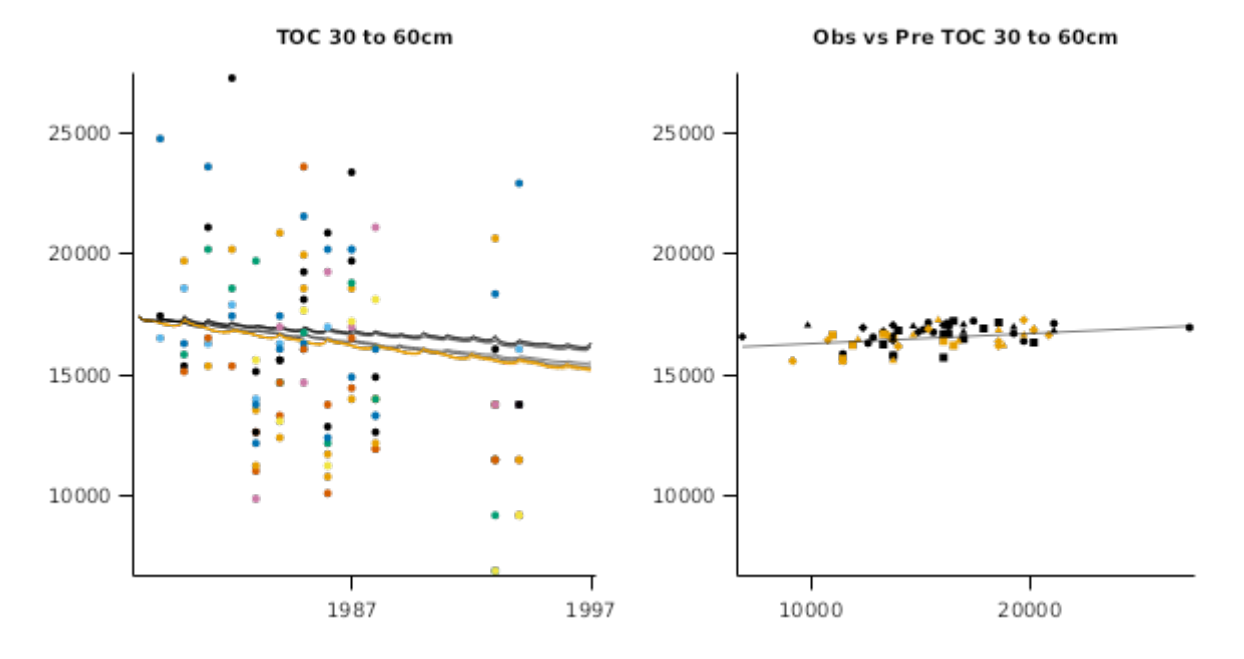

## **2.2.2 Hudson**

This dataset demonstrates cropping system performance and soil carbon dynamics under continuous winter cereal versus perrenial pasture. The cropping and pasture systems experiment was established in August 1994 on the farming property 'Hudson' located in the foothills of the Liverpool Ranges (31.758S, 150.458E; average annual rainfall 684mm with some summer dominance, average annual pan evaporation 1718 mm). Further details about the experiment and the data can be found at [Young](#page-15-0) et al., 2009 and [Paydar](#page-15-0) et al., 2005.

### **List of experiments.**

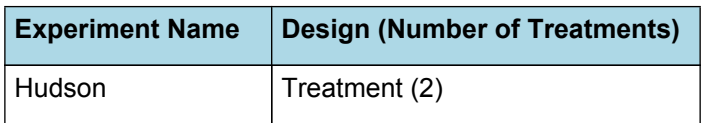

#### **2.2.2.1 Graphs**

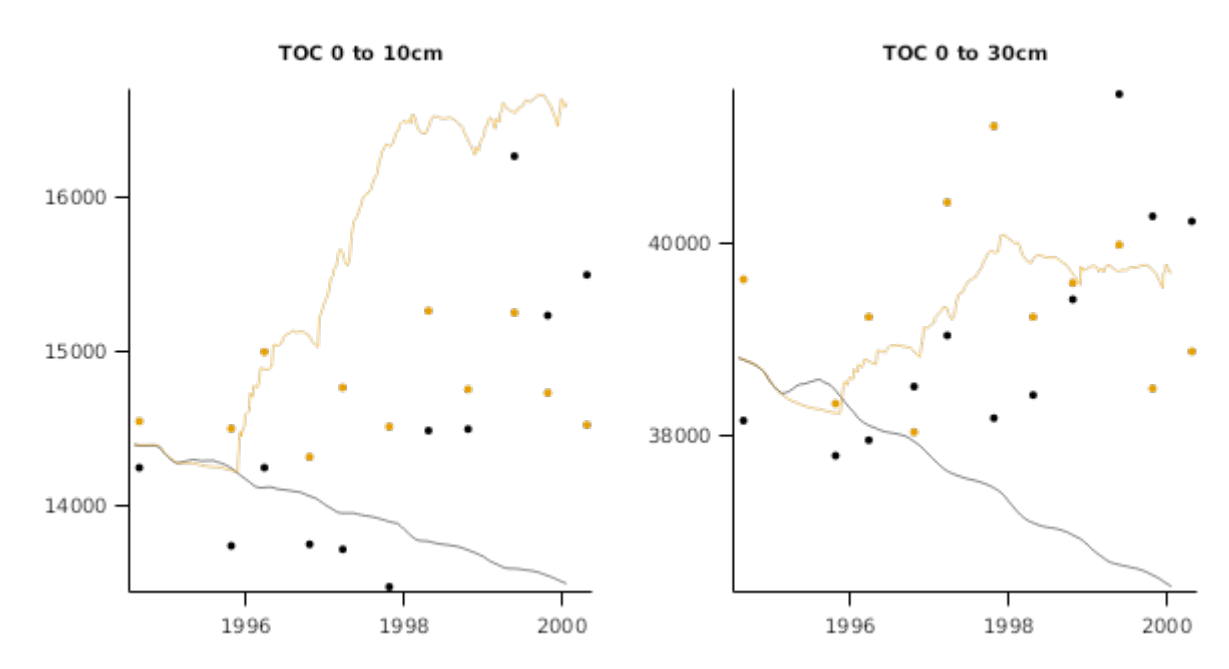

## **2.2.3 Brigalow Catchment Study**

This dataset was originally simulated using APSIM by Huth et al., [2010](#page-15-0). The study was conducted near Theodore, Queensland, Australia (24.81°S, 149.80°E). Several catchments were monitored under different land uses following clearing of native Brigalow Forest (Acacia Harpophylla). Data for part of the cropping catchment are used here.

#### **List of experiments.**

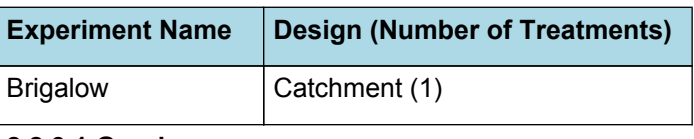

**2.2.3.1 Graphs**

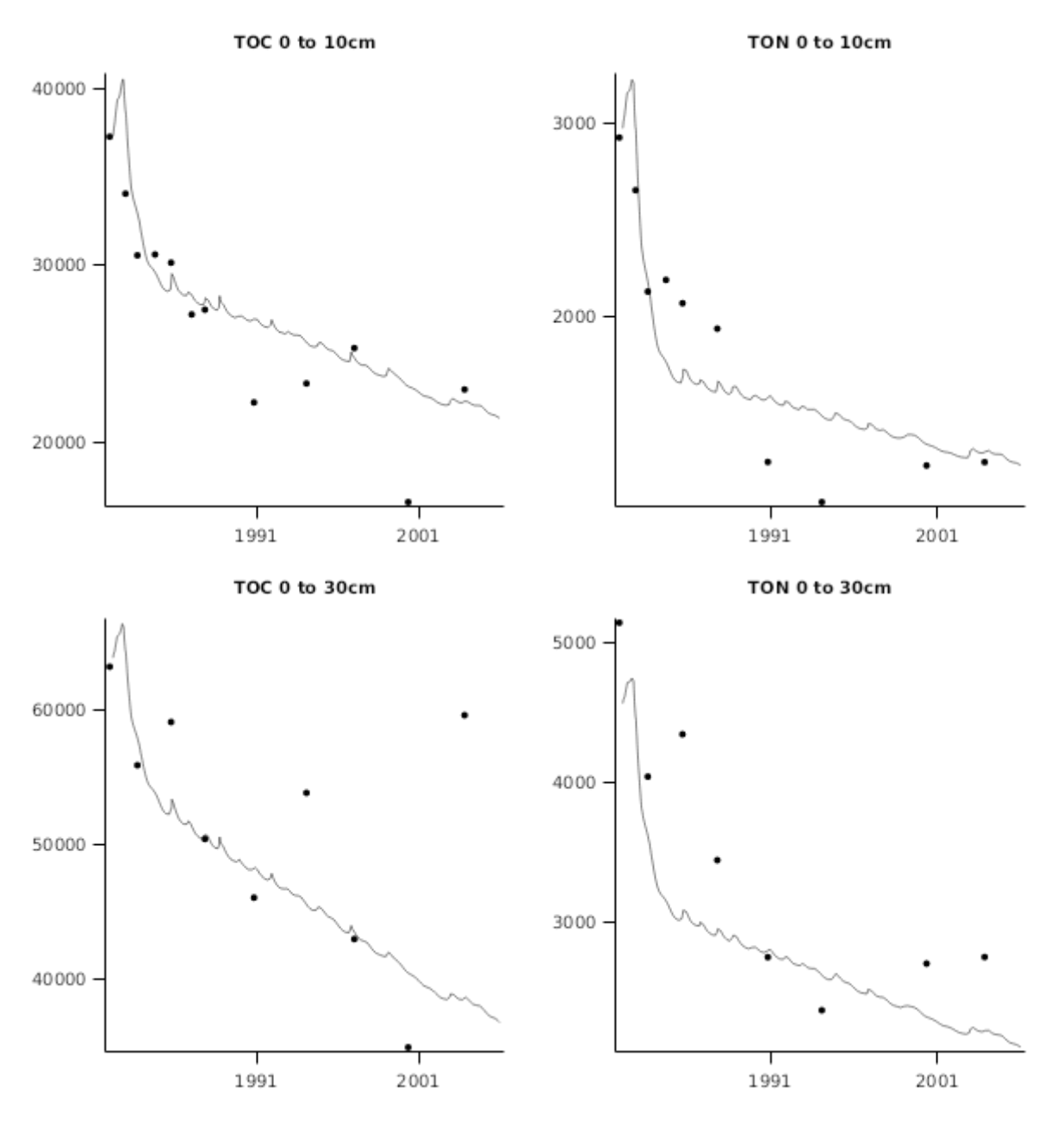

## **2.2.4 Horsham**

## **List of experiments.**

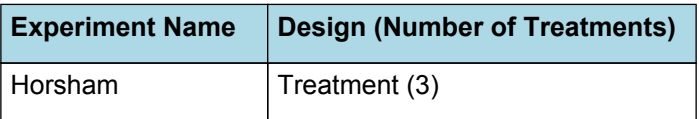

## **2.3 North America**

## **2.3.1 Pendleton**

The Pendleton Long Term Experiment ([Rasmussen](#page-15-0) et al., 1998) was established in 1931 at Oregon State University's Columbia Basin Agricultural Research Center near Pendleton, OR (45.72 N, 118.63 W). It consisted of nine treatments consisting of crop residue (fall burn, spring burn, and no burn) and fertility (0, 45, and 90 kg N/ha, manure, and pea vine) management practices under a Winter Wheat-Summer Fallow system. All plots were tilled using a moldboard plow, cultivated, and rod-weeded to control weeds.

## **List of experiments.**

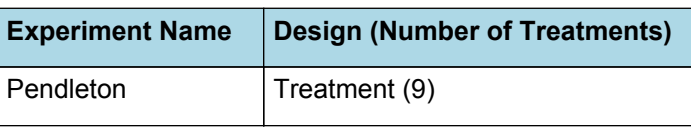

## **2.3.1.1 Pendleton**

### **2.3.1.1.1 Soil**

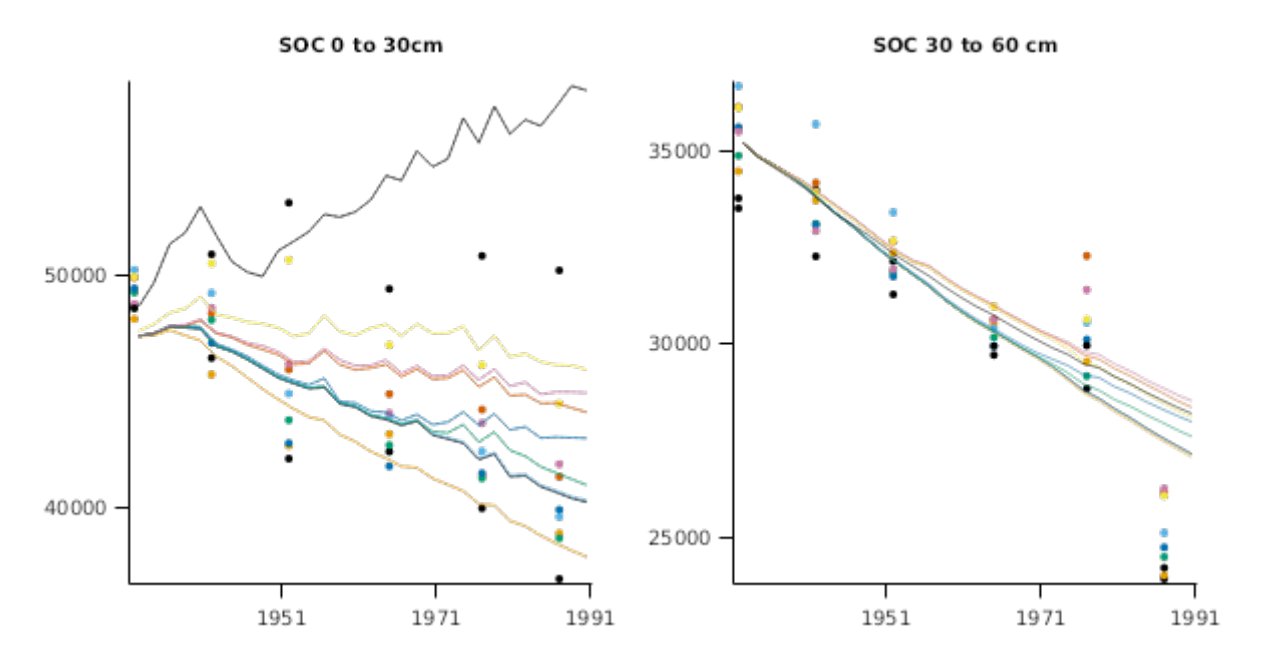

SON 0 to 30 cm

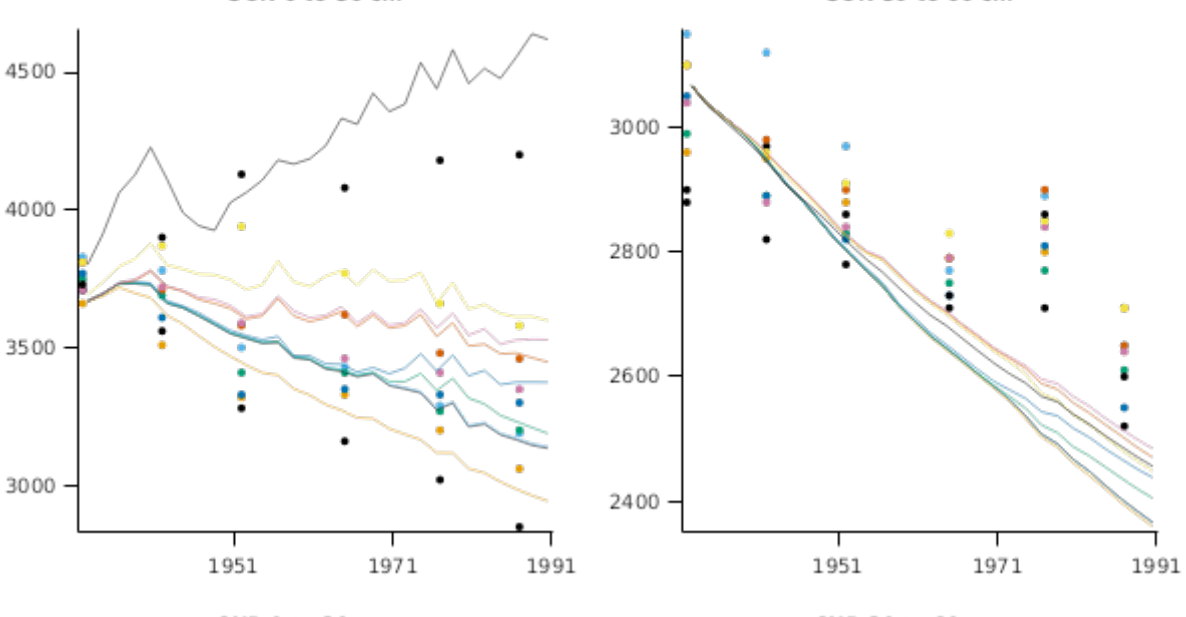

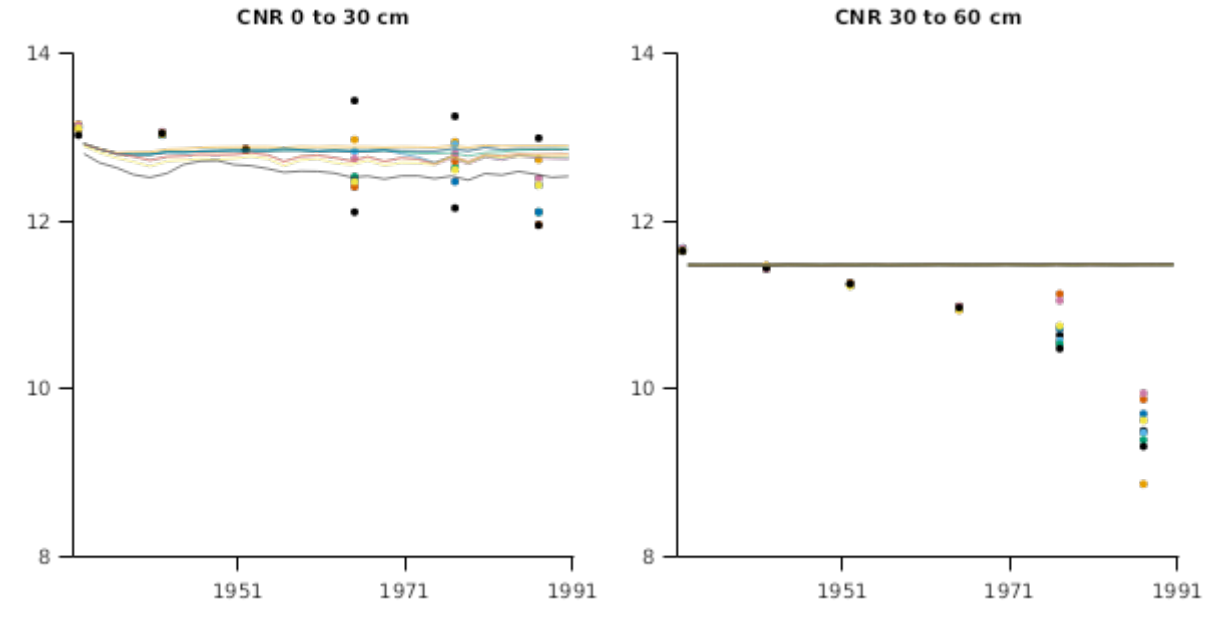

SOC 0 to 30 cm Pre vs Obs

SOC 30 to 60 cm Pre vs Obs

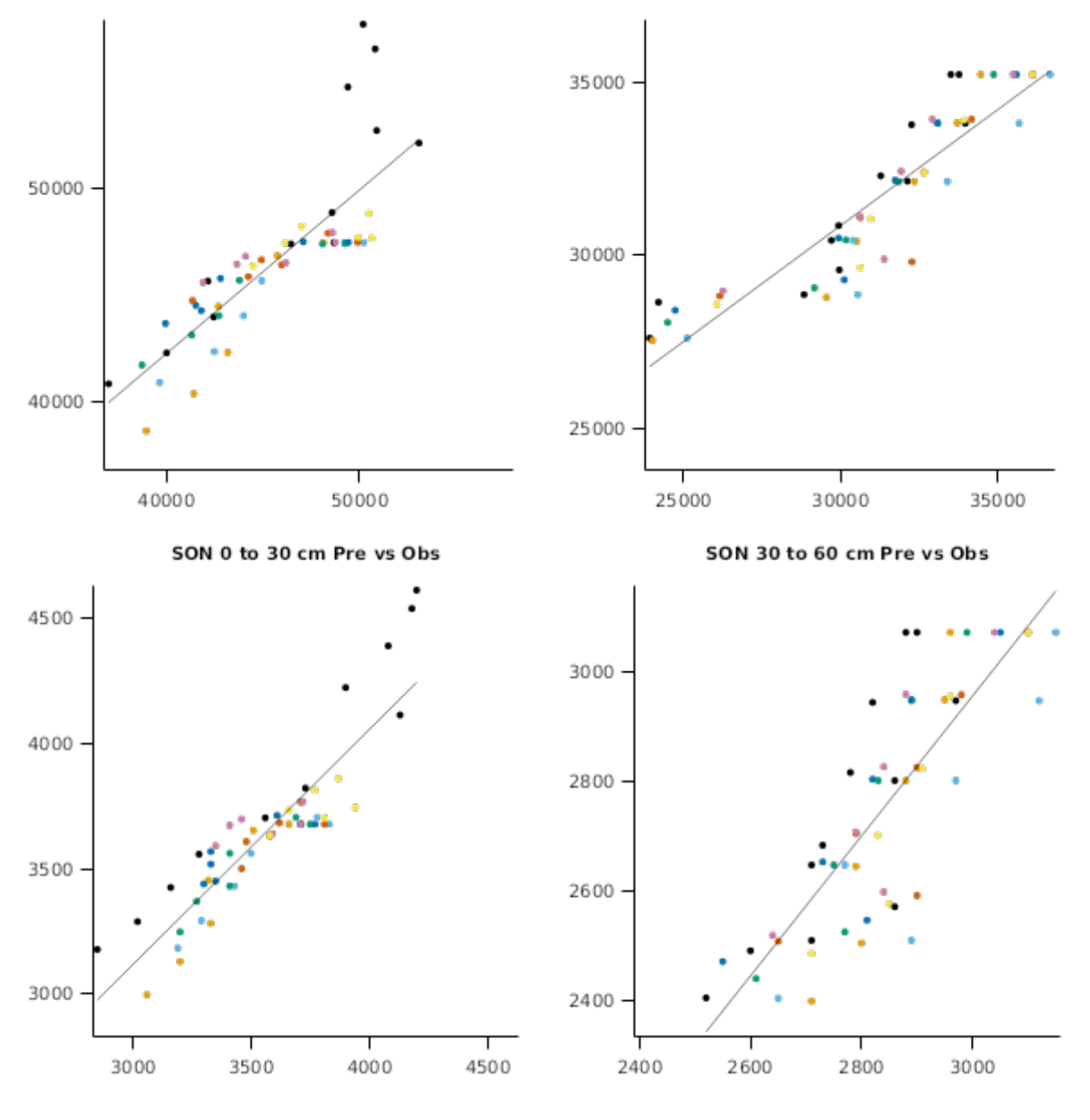

2.3.1.1.2 Crop

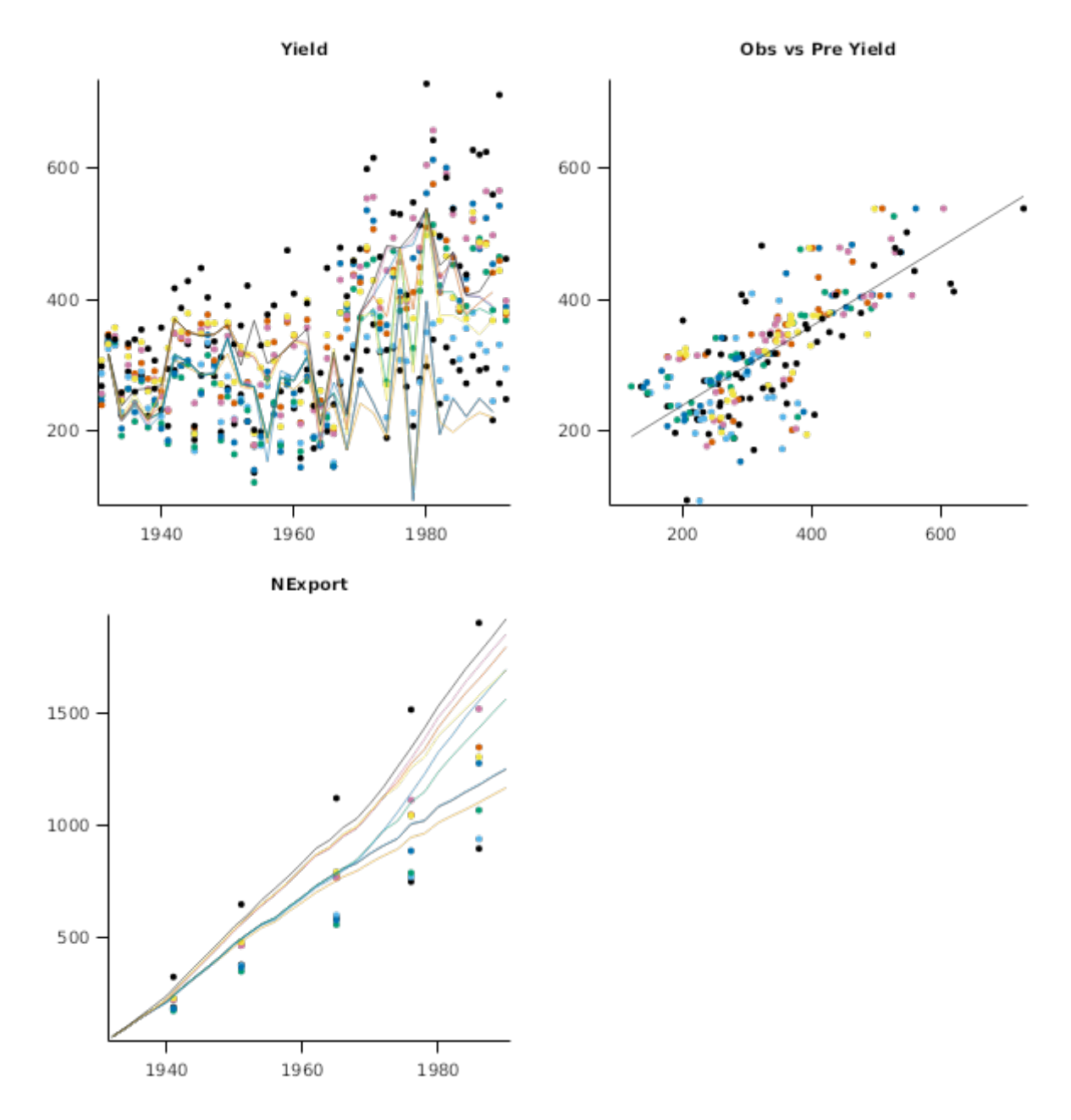

# **3 Sensibility**

## **3.1 N2O**

N2O emmisions are modelled by the APSIM Nutrient model. Further work is encouraged to test and improve this part of the model. Till then, sensibility tests are conducted to ensure that the results from the model meet basic expectations from previous studies.

This very simple sensibility test ensures that the following criteria hold for a range of different farming systems across different geographical locations: a) Oil Palm in Papua New Guinea b) Wheat in Southern Queensland, Australia. c) Sugarcane in Northern Queensland, Australia d) Maize in Malawi, Africa.

Tests check that the following are maintained:

- 1. Total annual N2O losses from denitrification are relatively low (less than 25 kg N/ha/y)
- 2. N2O losses from denitrification lie within 10% and 25% of total N losses from denitrification
- 3. Total annual N2O losses from nitrification are very low (less than 3 kg N/ha/y)

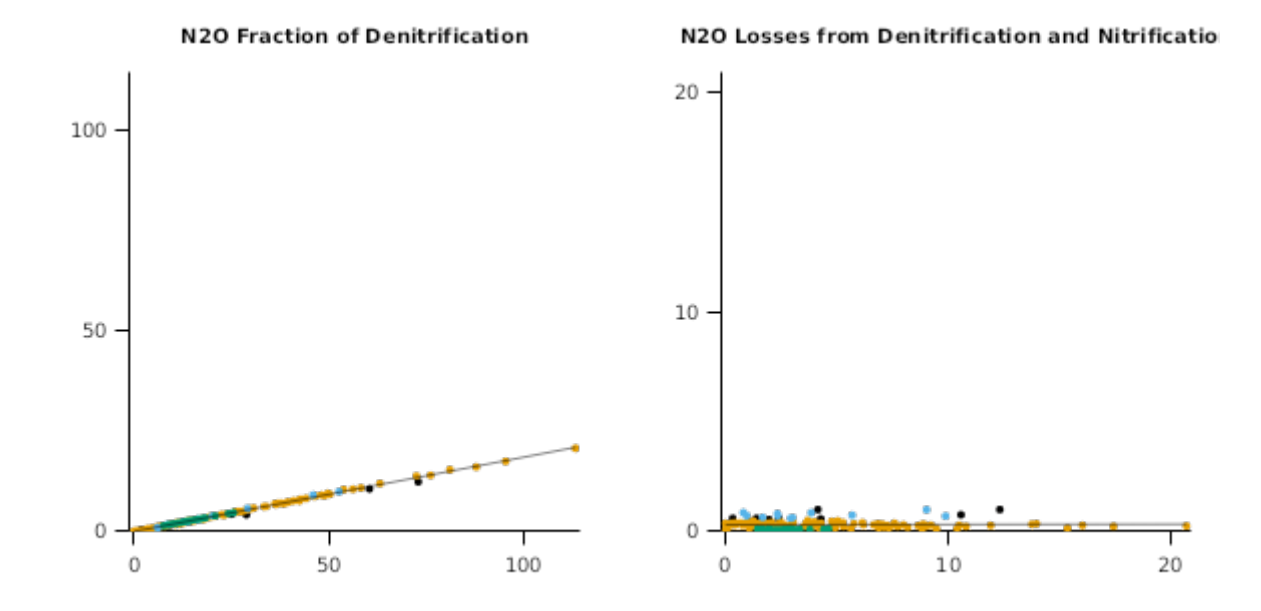

## **3.2 Incubation**

### **List of experiments.**

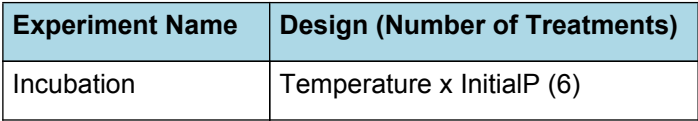

## **3.2.1 Incubation**

# Org P Pools

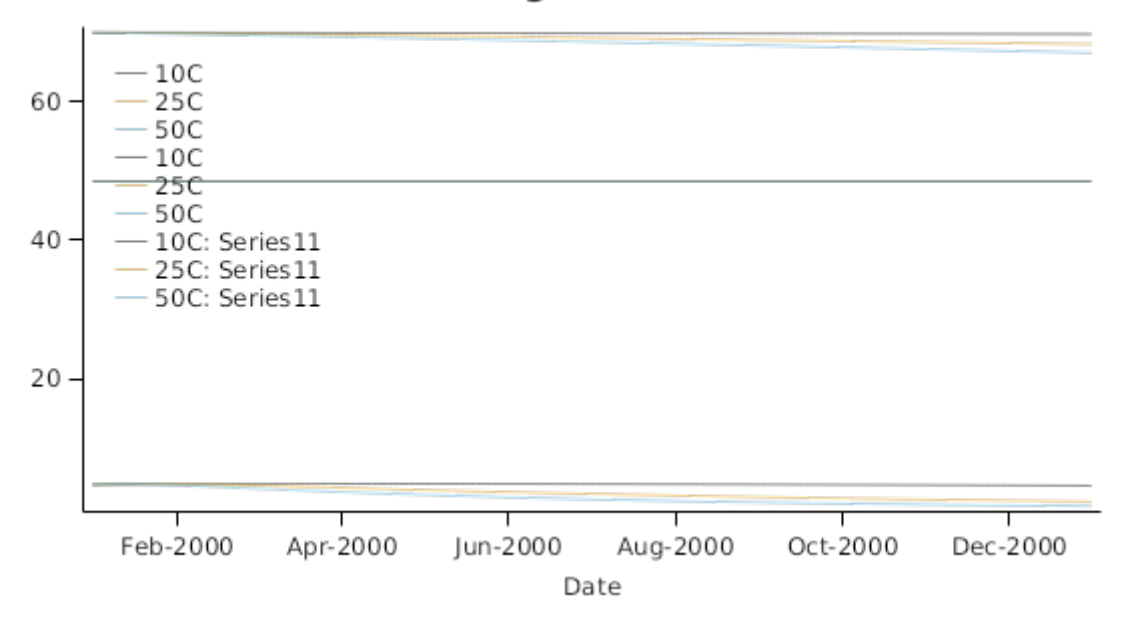

## **3.2.1.1 Graphs**

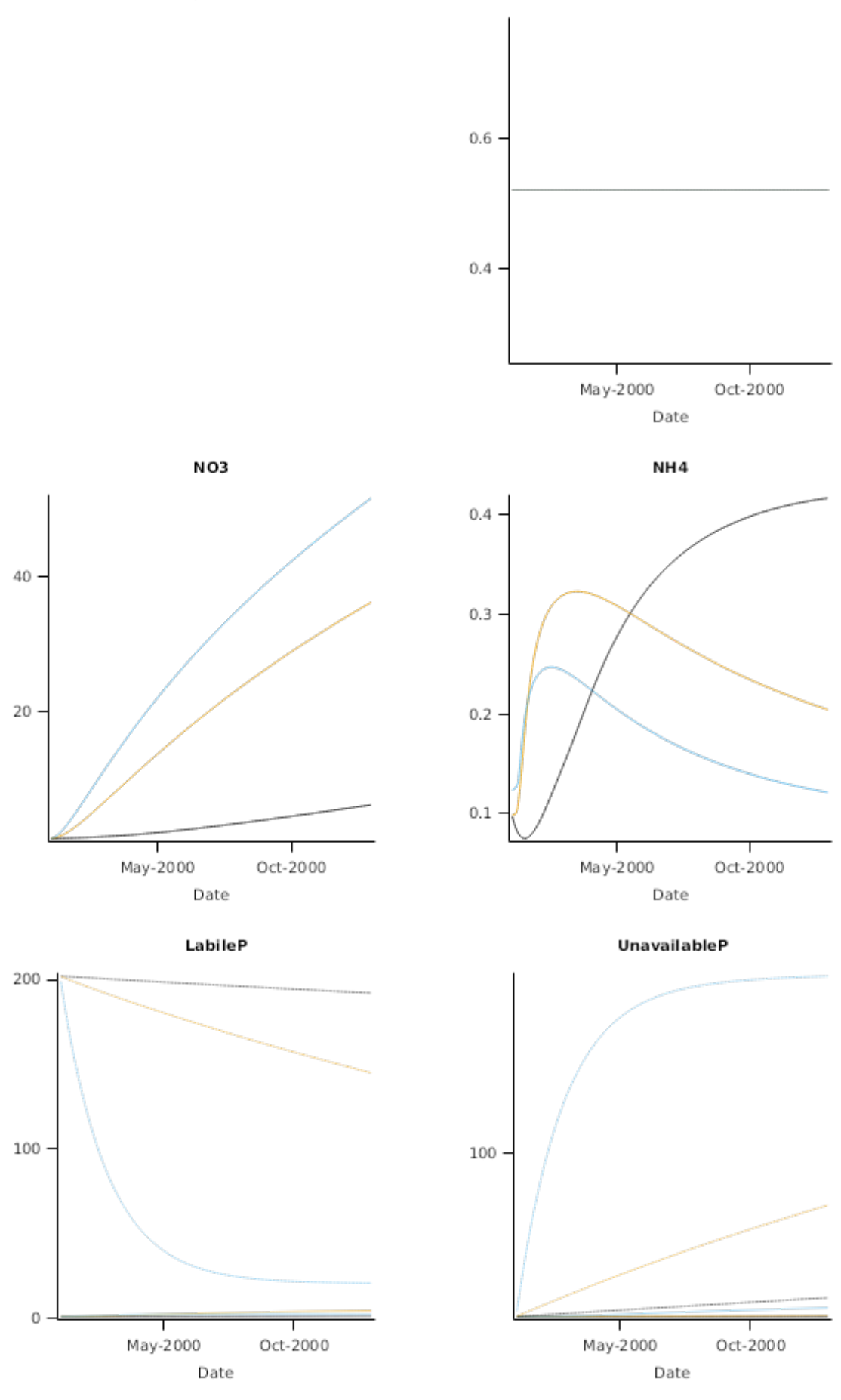

<span id="page-15-0"></span>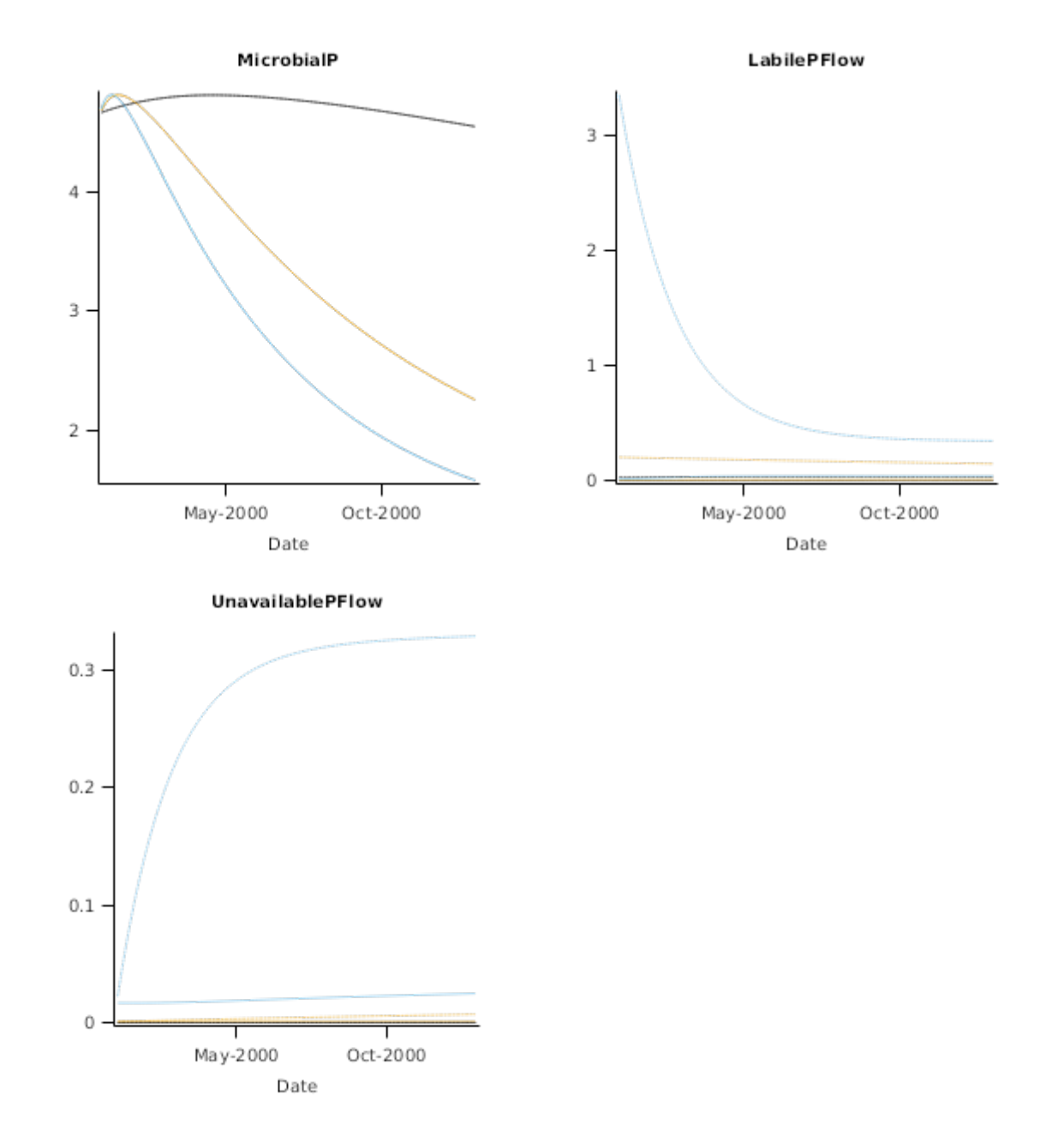

## **4 References**

Huth, N. I., Thorburn, P. J., Radford, B. J., Thornton, C. M., 2010. Impacts of fertilisers and legumes on N2O and CO2 emissions from soils in subtropical agricultural systems: A simulation study. Agriculture Ecosystems and Environment 136 (3-4), 351-357.

Jones, C.A., Kiniry, J.R., Dyke, P.T., 1986. CERES-Maize: a simulation model of maize growth and development..

Paydar, Z., Huth, N., Ringrose-Voase, A., Young, R., Bernardi, T., Keating, B., Cresswell, H., 2005. Deep drainage and land use systems. Model verification and systems comparison. Australian Journal of Agricultural Research 56 (9), 995-1007.

Probert, M. E., Dimes, J. P., Keating, B. A., Dalal, R. C., Strong, W. M., 1998. [APSIM's](https://ejournal.csiro.au/cgi-bin/sciserv.pl?collection=journals&journal=0308521x&issue=v56i0001&article=1_awanmawanifs) Water and Nitrogen Modules and Simulation of the Dynamics of Water and Nitrogen in Fallow Systems. Agricultural Systems 56 (1), 1-28.

- Rasmussen, P E, Albrecht, S L,, Smiley, R W, 1998. Soil C and N changes under tillage and cropping systems in semiarid Pacific Northwest agriculture. Soil and Tillage Research 47, 197-205.
- Schultz, J.E., 1995. Crop production in a rotation trial at Tarlee, South Australia. Australian Journal of Experimental Agriculture 35 (865-876).
- Young, R. R., Wilson, B., Harden, S., Bernardi, A., 2009. Accumulation of soil carbon under zero tillage cropping and perennial. AUSTRALIAN JOURNAL OF SOIL RESEARCH 47 (3), 273-285.